## **AirServer Activation Code**

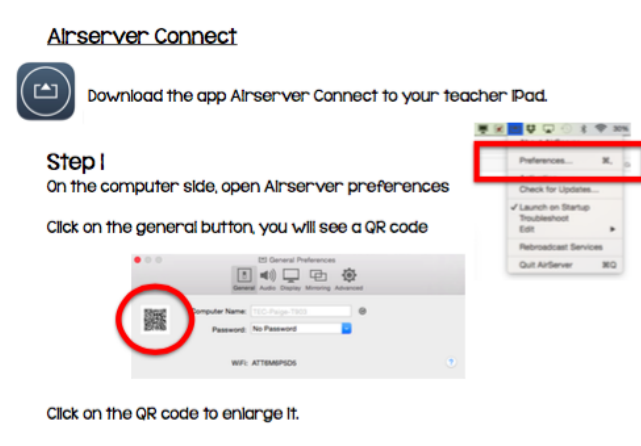

## Step<sub>2</sub>

On the IPad, click on Airserver Connect app and click the Scan button. Once you have scanned the code it will say "successfully added."

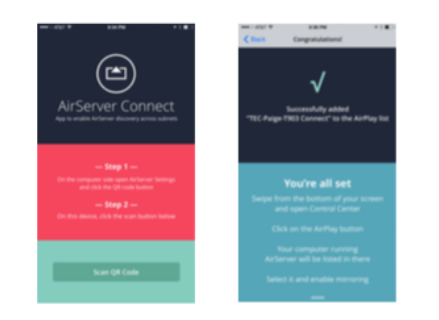

**DOWNLOAD:** <https://tinurli.com/2il7yk>

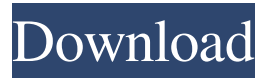

 . .Catch the job offer from Your Company. Your next step . . . Use the Create Job Offer to add the job offer to your Calendar. In the Calendar view, you can then review your job offer and decide whether to create the job offer. 2.

Send the job offer and the details of the job offer to the right team. Each team should review the job offer and create a Task from a corresponding Team or Individual Team. If you chose to create a Team, you can invite each of your team members to join the team. After you review your results, select "Close Report" to close the report. [\*\*Step 4.\*\*]{} If you want to modify the job offer or modify the Team or Individual Team, repeat steps  $1 - 3$ . \*\*See also\*\* \[sec:other\] \*You can also request a job offer via a message. To request a job offer via a message, follow these steps.\* 1. Select the job offer that you want to request. You can do this by using the \*Job Offers\* page. 2. Select the job offer and click the \*\*Modify \*\* link. 3.

page 1 / 2

Select the approval status that you want to assign to the job offer. 4. Click the \*\*Approve\*\* button in the upper right corner. The \*Modify\* report will be updated with the status of the job offer. You can also repeat

the steps in section \[sec:gcal\] to request a job offer. \[sec:other\] \*If you have a

question about [\*Job Offer\*]{} and [\*Modify\*]{} reports, you can get help with them by selecting [Help in a \*]{} from the upper left corner of any page. \* 82157476af

> [PATCHED AnyDVD 6.4.1.2 CloneDVD 2.9.1.7](http://rumirvi.yolasite.com/resources/PATCHED-AnyDVD-6412-CloneDVD-2917.pdf) [kitab fadhilah amal pdf download](http://breaklatow.yolasite.com/resources/kitab-fadhilah-amal-pdf-download.pdf) [nariyath swalath malayalam pdf 38](http://blackingper.yolasite.com/resources/nariyath-swalath-malayalam-pdf-38.pdf)